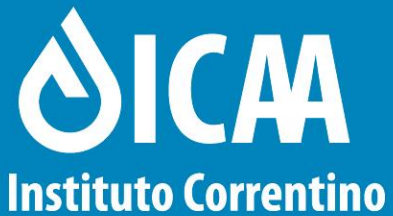

del Agua y del Ambiente

INDICADORES DE CALIDAD DE AGUA VINCULADOS CON LA ACTIVIDAD ARROCERA EN **CUENCAS HÍDRICAS DE LA PROVINCIA DE CORRIENTES** 

**"XIII JORNADA DE ARROZ 2015" 5 y 6 de Agosto**

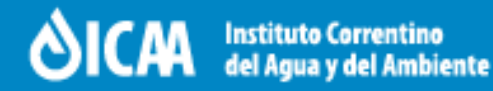

# CONVENIO DE COLABORACIÓN

#### **ICAA**

Instituto Correntino del Agua y del Ambiente

#### **ACPA**

Asociación Correntina de Plantadores de Arroz

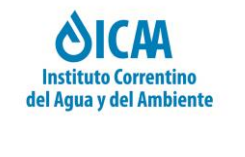

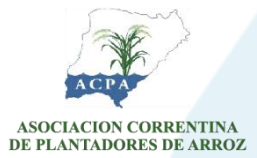

 Este convenio fue firmado a los fines de generar conocimientos concretos del funcionamiento de los agro-sistemas arroceros, que permitan a través de un análisis técnico- empírico un mejor entendimiento de la problemática ambiental provincial asociada a este sector y poder llevar tranquilidad a la sociedad.

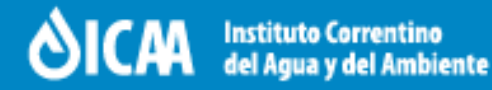

## RESPONSABILIDAD DEL ICAA

Como autoridad con competencia en los recursos hídricos en la Provincia de Corrientes lleva adelante el proceso de investigación mediante:

- Diseño de la investigación.
- Logística.
- Número y representatividad de las muestras.
- Parámetros a evaluar.
- Selección de los sitios de muestreo de acuerdo a la relevancia y accesibilidad, mediante GPS y registro fotográfico.
- Recolección de muestras de agua y sedimento.

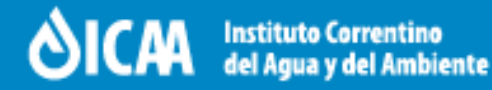

## RESPONSABILIDAD DEL ACPA

Como entidad que representa a los productores de arroz de la provincia de Corrientes se encarga de aportar:

•Información mediante encuesta a los productores acerca de: intención de siembra y agroquímicos utilizados.

•Contactos con los productores, a fin de facilitar la recepción de los integrantes técnicos de las comisiones y de los observadores designados.

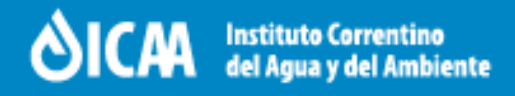

## **OBJETIVOS**

**-** Monitorear la calidad de los principales recursos hídricos de la provincia vinculados a la actividad arrocera.

**-** Generar información técnica y determinar el posible impacto de fertilizantes, herbicidas e insecticidas utilizados en la producción de arroz y otros cultivos.

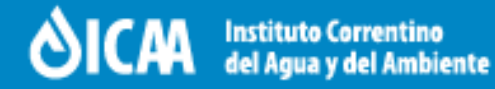

## ACUERDOS DE COOPERACIÓN TÉCNICA

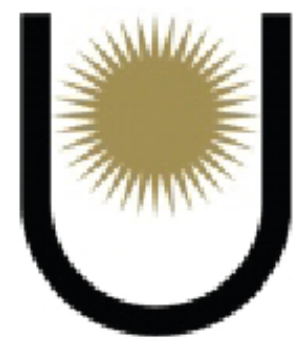

**Facultad de** Ciencias Exactas y Naturales y Agrimensura

#### UNIVERSIDAD NACIONAL DEL NORDESTE

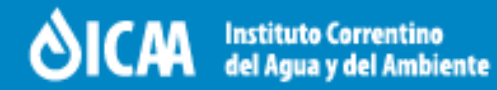

# RECURSOS HÍDRICOS

- **-** Cuenca del Río Corriente.
- **-** Cuenca del Río Miriñay.
- **-** Sistema Iberá ( Lagunas Iberá, Fernandez, Trin)

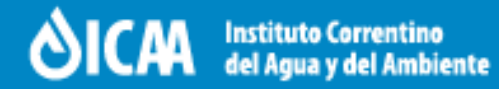

## CUENCAS MONITOREADAS:

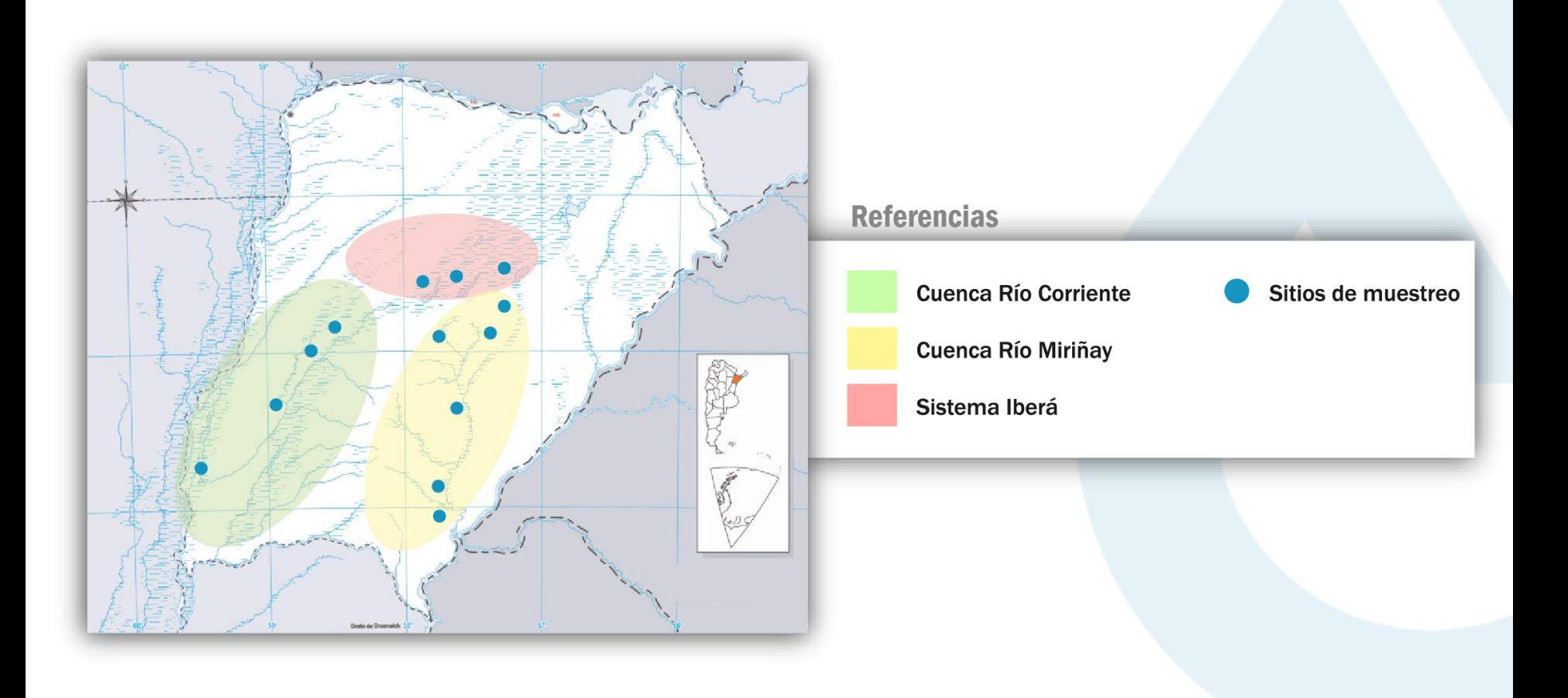

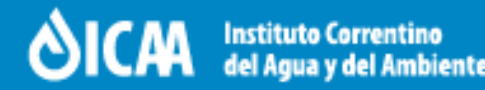

# METODOLOGÍA APLICADA

**-** Toma de muestras de aguas y sedimentos por parte de personal técnico de la FACENA y del ICAA, identificación , acondicionamiento y transporte de las mismas a los laboratorios correspondientes.

**-** Los sitios exactos de donde se extraen las muestras fueron determinados mediante Imágenes Satelitales con dispositivo GPS y registrados fotográficamente para repetir la toma de muestras en el mismo punto en las diferentes etapas del proyecto.

**-** Los momentos de monitoreo se realizan previos al cultivo (septiembreoctubre), durante el pleno estadio del cultivo (diciembre-enero) y poscosecha (marzo-abril).-

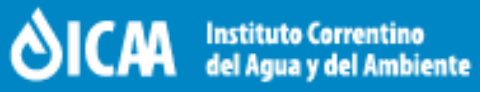

## **ANÁLISIS FISICOQUIMICO**

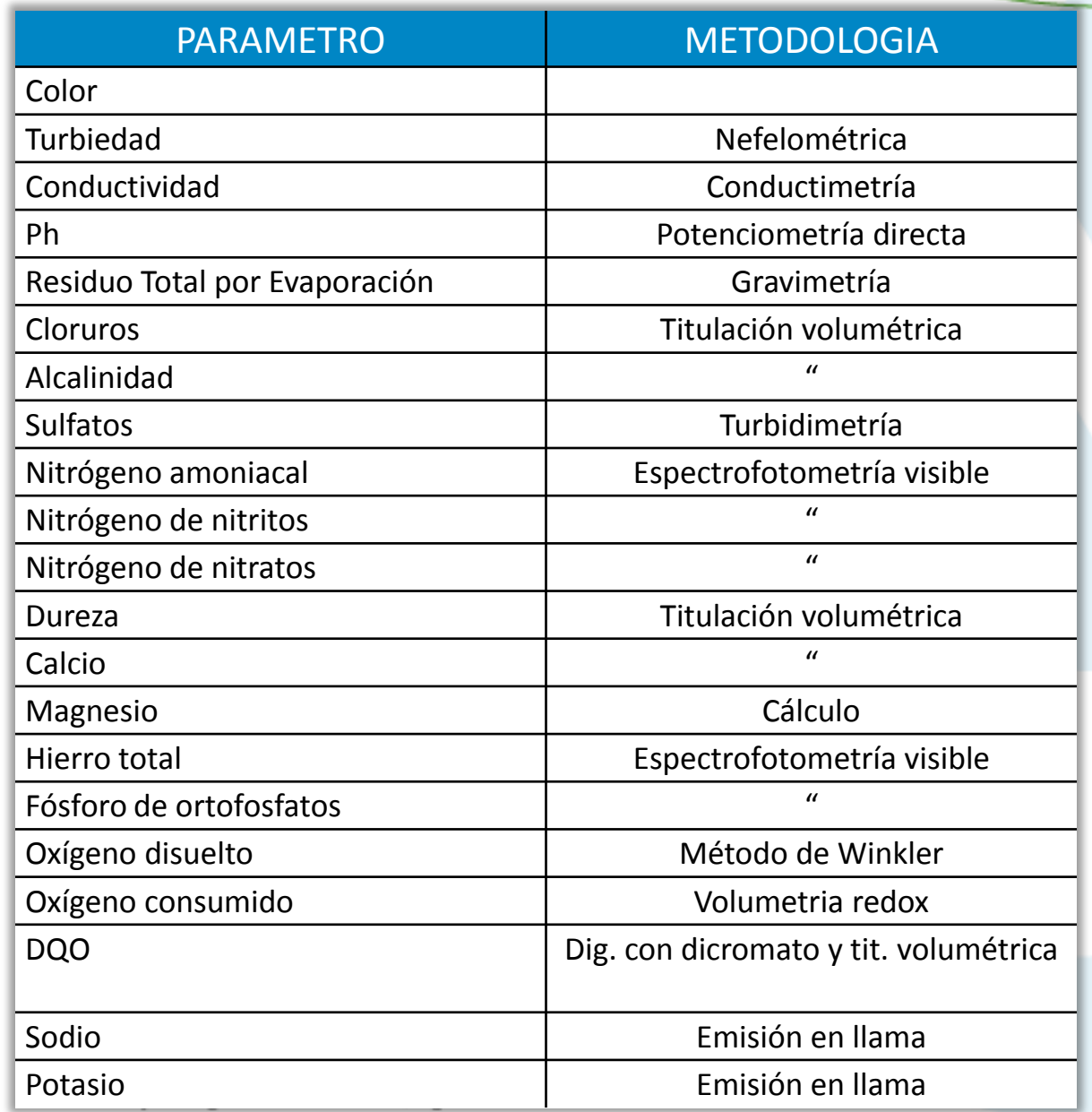

"XIII JORNADA DE ARROZ 2015" 5 Y 6 de Agosto 2015

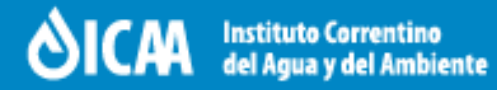

# **ANÁLISIS BACTERIOLÓGICO**

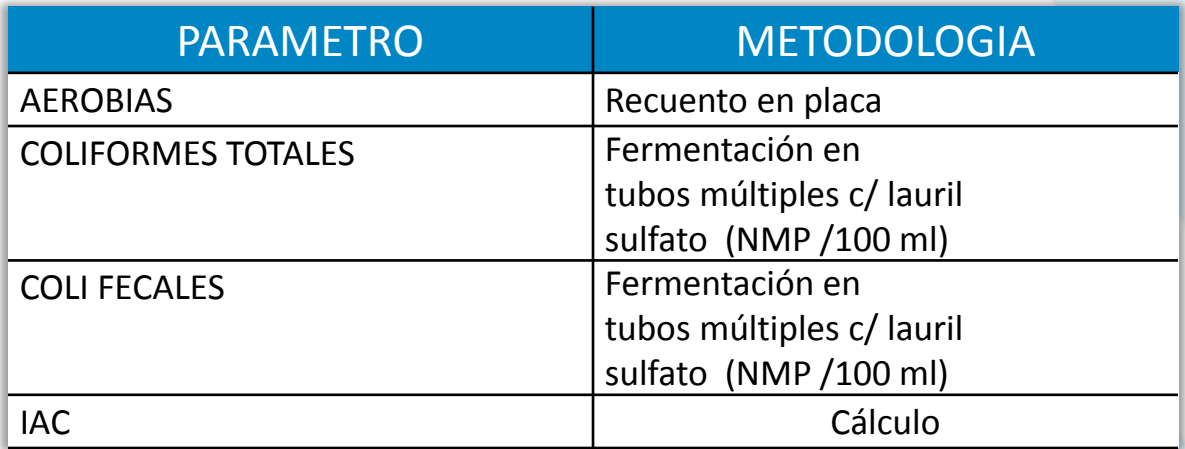

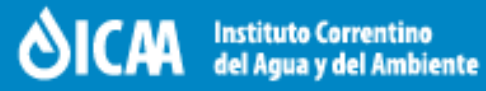

# **ANÁLISIS DE AGROQUIMICOS**

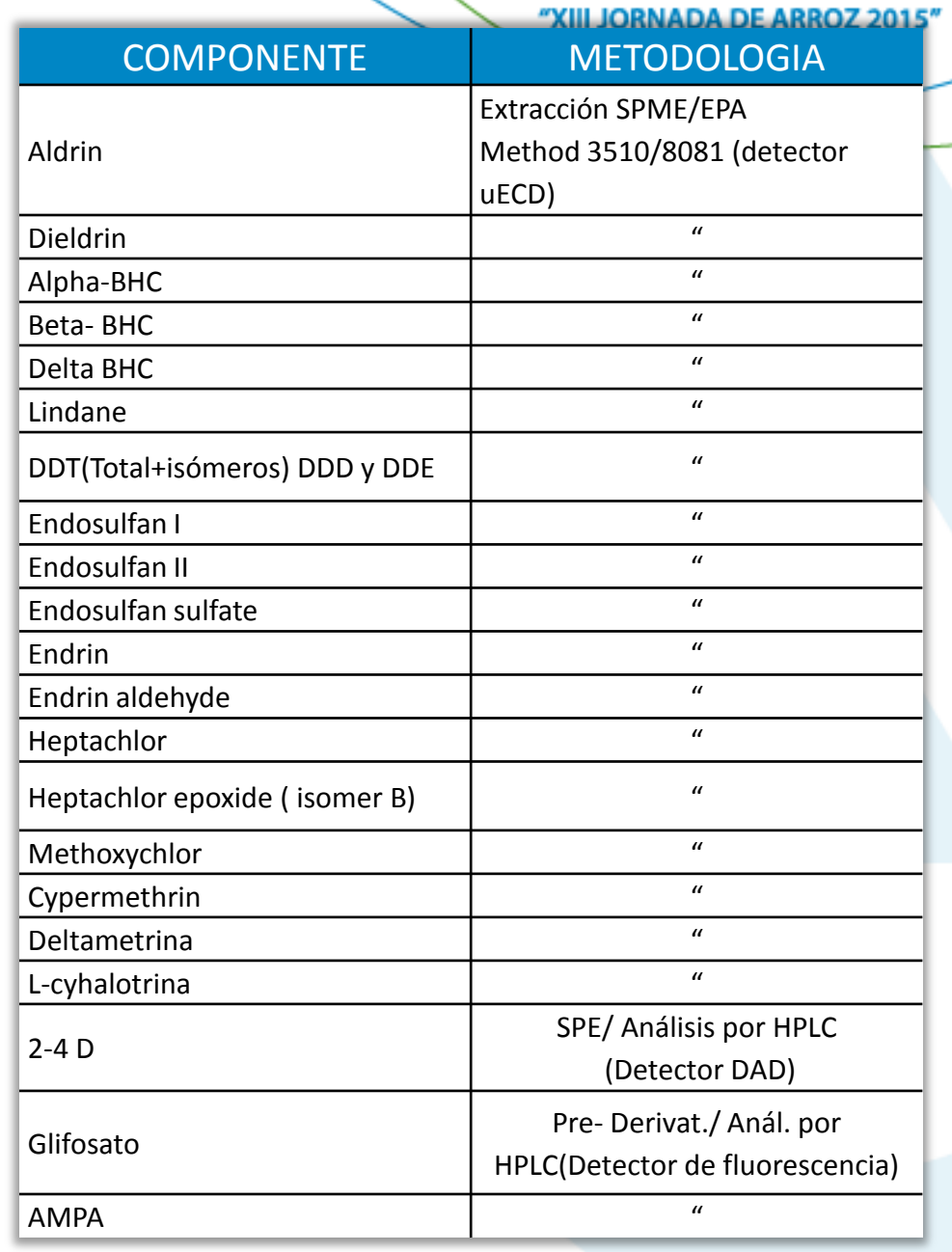

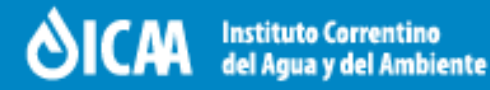

# PARTICIPACIÓN CIUDADANA

Para cada uno de los muestreos efectuados se convocó a participar de los mismos por medios de difusión masiva (diarios) y en forma directa (por nota) a :

-organismos de investigación

-otros organismos oficiales (incluidos los del Poder Legislativo, Judicial y Municipios)

- Ong's

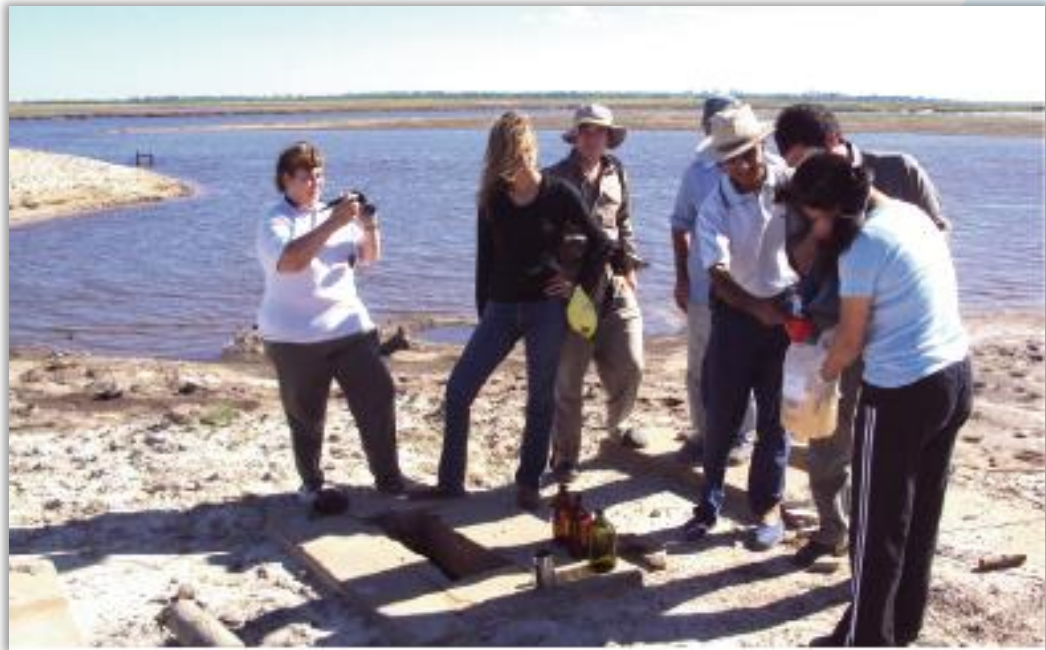

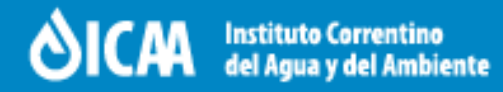

## PUBLICACIONES

**-** Se completaron hasta la fecha **8 campañas de monitoreo,** de todas ellas se realizaron y publicaron informes oficiales anuales y memoria técnica correspondiente.

-Se presentaron trabajos técnicos relacionados en el 18º Congreso Argentino de Saneamiento y Medio Ambiente realizado en Buenos Aires ( 2012 ) , en el XXIV Congreso Nacional del Agua realizado en San Juan ( 2013), y en el XXV Congreso Nacional del Agua realizado en Parana( 2015).

-Presentaciones en Jornadas Arroceras en 2010 y 2014

-Toda la informacion sobre los monitoreos esta disponible en el área de Gestion Ambiental del sitio **www.icaa.gov.ar**

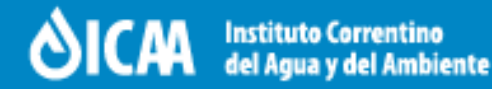

## RESULTADOS Y CONCLUSIONES

**-** Los valores de los parámetros físico-químicos y biológicos de las cuencas estudiadas no se apartan de los Niveles Guías para la Cuenca del Plata establecidos por la Subsecretaria de Recursos Hídricos de la Nación para distintos usos del agua.

**-** Respecto a agroquímicos , no se han detectado hasta el momento situaciones problemáticas o alarmantes en relación a los niveles guía para actividad agropecuaria de la Subsecretaría de Recursos Hídricos de la Nación de la Cuenca del Plata y Decreto reglamentario Nº 831/83, de la Ley Nacional Nº 24.051 de Residuos Peligrosos. Ya que los mismos fueron detectados esporádicamente, y se encuentran por debajo de los valores de tolerancia permitidos.

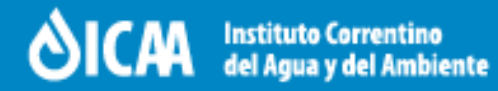

## CONCLUSIONES

**-** Continuar fomentando la utilización del manual de buenas practicas para la actividad arrocera y capacitando a los operarios de los distintos oficios

**-** Incrementar los sitios de muestreo

**-** Incentivar al productor que reconozca y se involucre en la importancia del cumplimiento del plan de gestión ambiental de su arrocera.

**-** Trabajar en el desarrollo de agroquímicos de mejor comportamiento ambiental.

**-** Continuar con el procedimiento de triple lavado , perforado y correcta disposición final de los envases vacíos de agroquímicos. trabajo llevado a cabo desde aproximadamente 6 años desde ACPA .

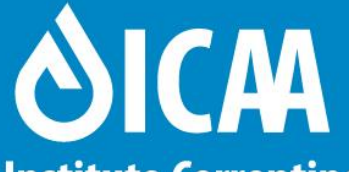

**Instituto Correntino** del Agua y del Ambiente

INSTRUMENTACIÓN DEL PROCEDIMIENTO DE EVALUACIÓN DE IMPACTO AMBIENTAL, LEY Nº 5.067 - DECRETO Nº 2.858

**"XIII JORNADA DE ARROZ 2015" 5 y 6 de Agosto**

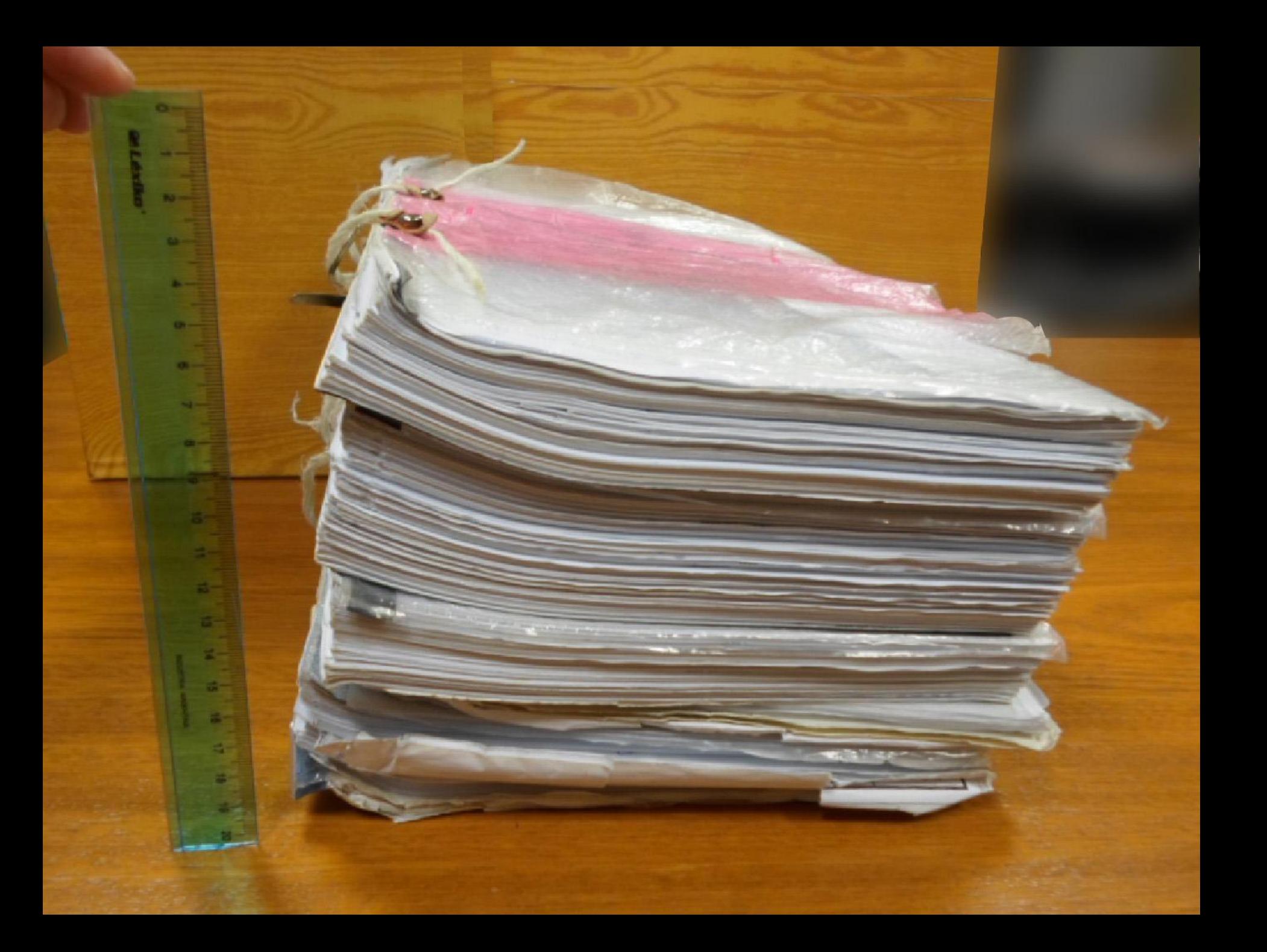

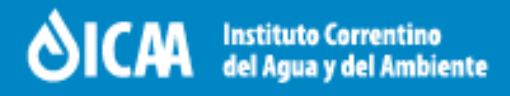

### **INTRODUCCIÓN**

- La información ambiental es cualquier forma de expresión o soporte relacionada con al ambiente, en particular el estado de los componentes y sus posibles afecciones (Ley Nº 25.831).
- Debe someterse a Evaluación de Impacto Ambiental (EIA) en los términos de la Ley Nº 5.067 y Decreto Nº 2.858.

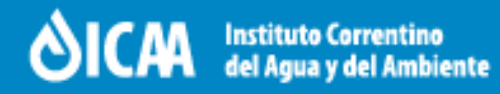

### **Evaluación de Impacto Ambiental (EIA)**

- Es un procedimiento jurídico administrativo.
- Tiene por objetivo la **identificación, predicción e interpretación de los impactos ambientales** que un proyecto, actividad o servicio, produciría en caso de ser ejecutado.
- Busca la **prevención, corrección y valoración** de los impactos ambientales.
- Un proceso de EIA no es en sí mismo un instrumento de decisión, sino que produce un **conjunto** ordenado, coherente y reproducible **de antecedentes** que permiten al promotor de un proyecto, a la autoridad competente y a la ciudadanía, en cada caso, **tomar decisiones informadas y certeras**.

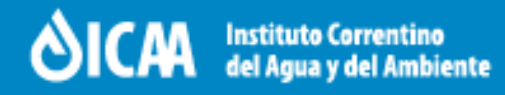

### **Evaluación de Impacto Ambiental (EIA)**

- Se presenta un **Estudio de Impacto Ambiental (EsIA)** y la autoridad respectiva lo somete a un proceso participativo de revisión para calificar la calidad del análisis.
- En la **Ley Nº 5.067** se detalla los conceptos requeridos para la EIA y se identifican los proyectos que deben obligatoriamente someterse a EIA.
- El **Decreto Nº 2.858** determina la clasificación de las actividades no contenidas en el Anexo en cuatro categorías:

 **Compatible; Moderado; Severo; Relevante, Significativo o Crítico** según el **Impacto Ambiental Esperado** y la documentación para cada una.

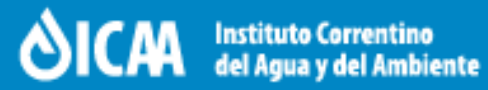

Es necesario establecer los procedimientos administrativos para **reducir la incertidumbre** acerca del encuadre en la normativa ambiental y que resulta necesaria **complementar aspectos pendientes de regulación**, tales como:

- la imputación numérica y cualitativa de las actividades consideradas riesgosas,
- la introducción de elementos que permitan precisar las actividades efectivamente alcanzadas y su nivel de riesgo ambiental,
- como así también la referencia a metodologías aceptables.

A fin de generar:

- mayor claridad en el procedimiento
- mayor celeridad, economía y sencillez en su trámite,
- premura que los procedimientos ambientales en particular requieren
- cumplimentar con el procedimiento administrativo en general

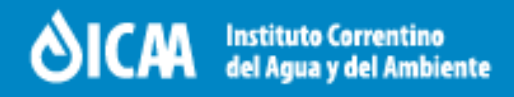

### **OBJETIVOS**

- **Implementar el procedimiento** de evaluación de impacto ambiental de las **actividades no detalladas** en el **anexo** de la Ley Nº 5.067.
- Implementar **métodos más objetivos** para la determinación del impacto ambiental esperado de los nuevos emprendimientos.
- Implementar el **formulario de aviso de proyecto** como **inicio de tramite** con la **mínima información** necesaria para la evaluación de impacto ambiental.
- **Definir los contenidos y descripciones** del informe ambiental y los estudios de impactos ambientales que deberán ser presentados.

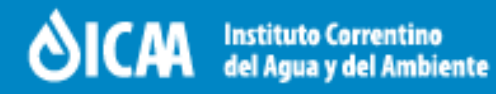

### **Evaluación de Impacto Ambiental (EIA)**

• El Art. 4 del Anexo del Decreto Nº 2.858 establece que la autoridad de aplicación determinará la categoría de proyecto según el tipo de **Impacto Ambiental Esperado**, el encuadre administrativo que le corresponde y los detalles de los estudios necesarios, los demás requisitos a presentarse se establecen en base a la presentación por parte del promotor de un **Aviso de Proyecto**.

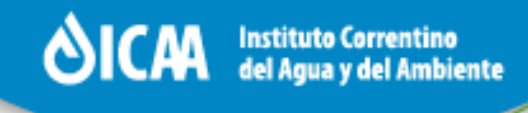

#### **MODELO DE PROCEDIMIENTO DE EVALUACIÓN DE IMPACTO AMBIENTAL**

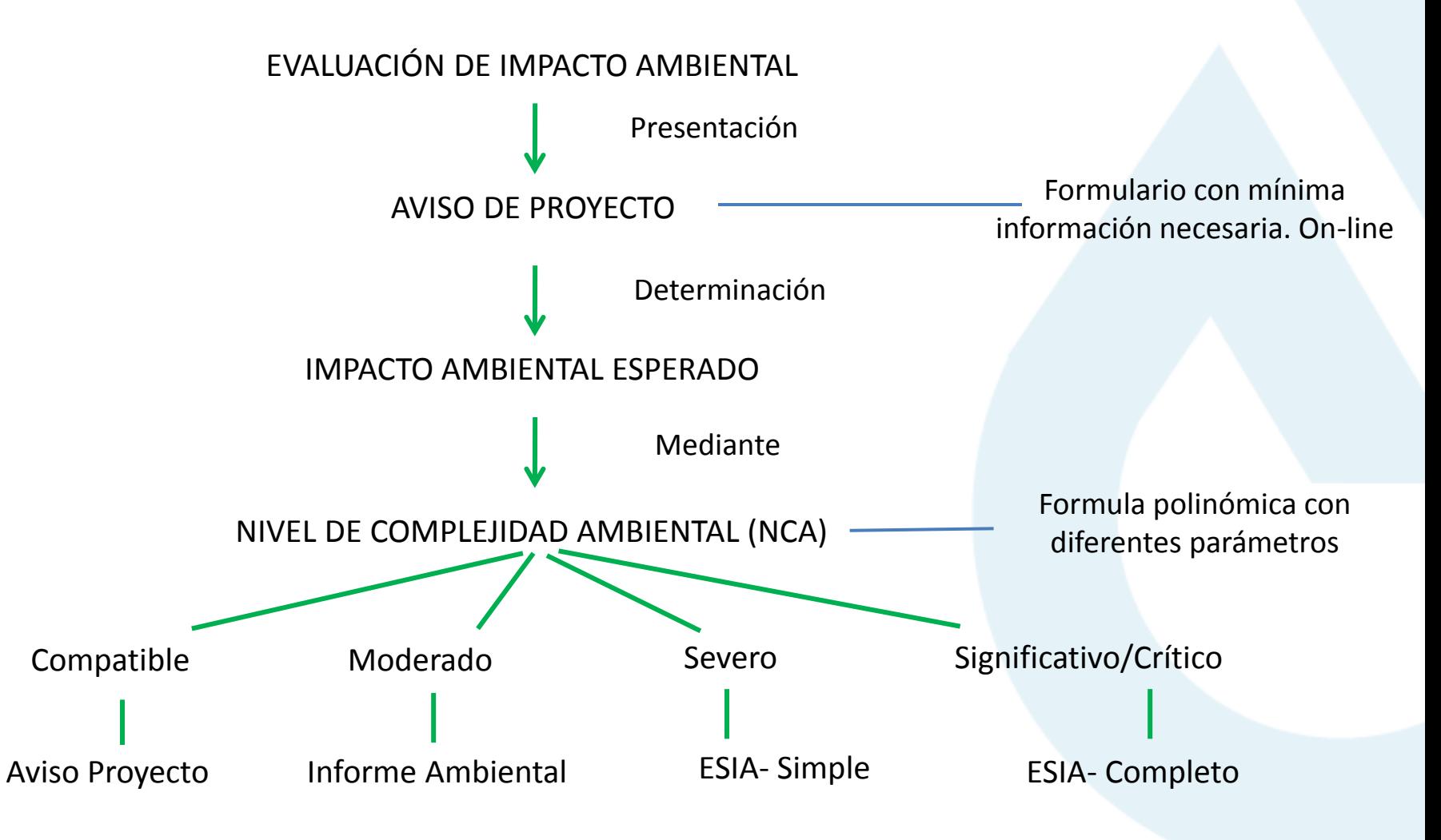

5 y 6 de Agosto 2015 - Corrientes, Argentina

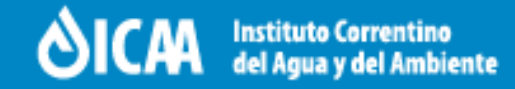

### **NIVEL DE COMPLEJIDAD AMBIENTAL (NCA)**

• Es el grado de potencialidad de producir un impacto ambiental propio de una obra o actividad determinada.

### **NCA = RU + ER + RI + DI + LO + AJSP – AJSGA**

- NCA = Nivel de Complejidad Ambiental
- RU = Rubro
- ER = Efluentes y Residuos
- RI = Riesgo
- DI = Dimensionamiento
- LO = Localización

AJSP = Ajuste por manejo de Sustancias Peligrosas AJSGA = Ajuste por Sistema de Gestión Ambiental

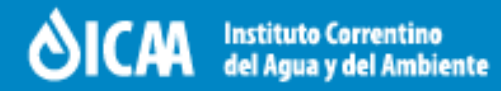

### **DESARROLLO**

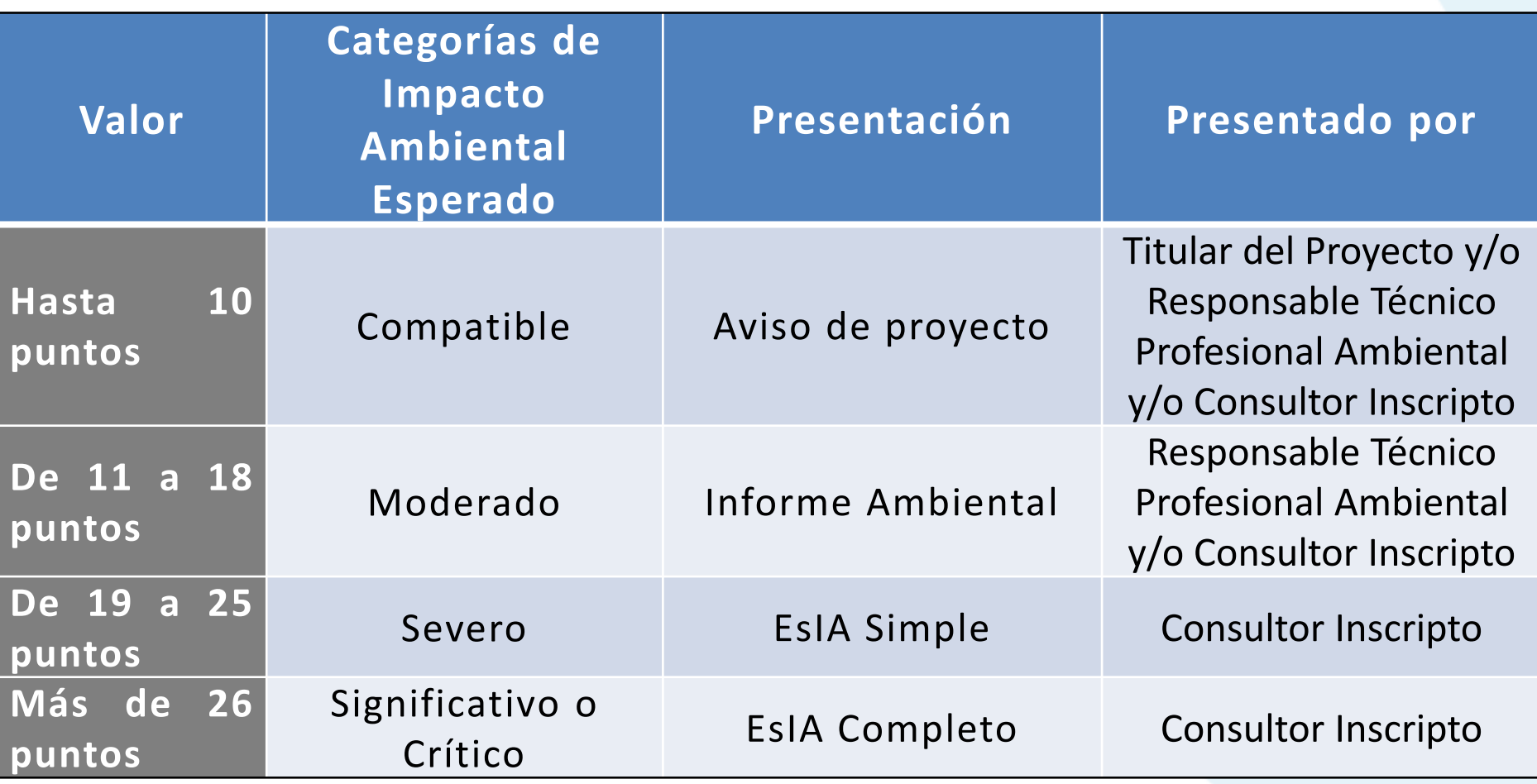

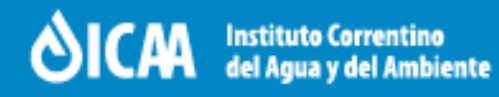

### **INFORMACION A PRESENTAR**

- Es **obligatorio limitarse** a completar los puntos con los **títulos expuestos** y bajo el **formato asignado**.
- Se **desglosará** la documentación que **no cumpla** con **los requisitos**.
- Todas las **representaciones** gráficas, tablas, planos, imágenes satelitales, mapas, etc. deberán incorporarse como **anexo** del informe en **formato digital** (CD o DVD).
- Si se considera necesario para la evaluación se **solicitará información adicional** o **complementaria** mediante el requerimiento de **Ampliatoria de Información**.

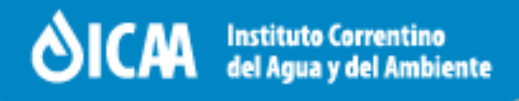

### **CONCLUSIONES**

- El modelo presentado se elaboró en base a un procedimiento consensuado para las actividades no detalladas en el Anexo de la Ley Nº 5.067.
- Se establecieron criterios y métodos más objetivos para la determinación del Impacto Ambiental Esperado de los nuevos emprendimientos.
- Ayudará a su posterior evaluación por los profesionales del ICAA con mayor celeridad y efectividad.
- Se pretende evitar información repetida, irrelevante e innecesaria y utilizar un Anexo en soporte digital (Cd o Dvd), caso contrario se desglosará.
- Definición de los contenidos y descripciones del Informe Ambiental y los Estudios de Impactos Ambientales

# MUCHAS GRACIAS POR SU ATENCIÓN

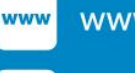

www.icaa.gov.ar

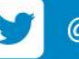

@icaa\_ctes

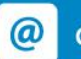

consultas.icaa@corrientes.gov.ar